# **GUIDA ALLA COMPILAZIONE DELLE SCHEDE PAI (Versione per l'Anno Scolastico 2017/18)**

#### **INTRODUZIONE, STRUTTURA DELLE SCHEDE PAI E DEFINIZIONI ADOTTATE**

#### **DEFINIZIONI**

Tutte le volte che nella presente GUIDA ricorre il termine "ISTITUZIONE SCOLASTICA" (IS) come riferito ad una specifica sezione /campo della scheda PAI, andrà inteso nel senso di ORDINE o GRADO o INDIRIZZO DI STUDI (nel caso di Istituto Superiore) di scuola. Ad esempio, se si sta compilando la scheda PAI relativa alla scuola secondaria di I grado, "ISTITUZIONE SCOLASTICA" andrà inteso nel senso di tutti i plessi di scuola secondaria di I grado compresi nell'ISTITUZIONE SCOLASTICA di riferimento che possono essere anche più di uno.

Il termine Autonomia Scolastica si riferisce all'ente con personalità giuridica e autonomia amministrativa, i cui dati confluiscono nella scheda "Dati Comuni dell'Autonomia Scolastica in merito all'inclusione*"*.

Il Piano Annuale per l'Inclusività è stato elaborato in due parti distinte:

- 1. una scheda PAI per le **Istituzioni Scolastiche (IS) del I ciclo**, che comprende:
	- un questionario per ogni ordine di scuola (INFANZIA, PRIMARIA, SECONDARIA I GRADO, incluso nel medesimo file – format)
	- una scheda relativa a dati complessivi rivolti all'Autonomia Scolastica (SCHEDA DATI COMUNI)
- 2. una scheda PAI per le **IS del II ciclo** che comprende:
	- un questionario per ciascun indirizzo
	- una scheda relativa alla raccolta di dati complessivi a livello di Autonomia Scolastica (SCHEDA DATI COMUNI)

I dati e le informazioni vengono richiesti a due distinti livelli a cui corrispondono due distinti questionari:

1) il questionario della prima parte della rilevazione che è rivolto alle varie Istituzioni Scolastiche, suddivise nei vari ordini e gradi, nell'ambito di una data Autonomia Scolastica (Parte I.A – Quantificazione e descrizione dei Bisogni Educativi Speciali / Risorse umane, organizzazione scolastica e pratiche a supporto dell'inclusione);

2) il secondo questionario con dati e informazioni richiesti a livello di Autonomia Scolastica relativo alla seconda parte della rilevazione (Parte I.B – Dati Comuni dell'Autonomia Scolastica in merito all'inclusione).

Sono quindi disponibili delle Schede/Questionari PAI destinate alle Scuole dell'infanzia, alle Scuola Primarie, alle Scuole Secondarie di Primo Grado, per il Primo Ciclo. Nell'ambito del Secondo Ciclo si disporrà di Schede/Questionari suddivisi nei tre principali indirizzi, così identificati: Licei, Istituti Tecnici e Istituti Professionali.

Ciononostante, nei limiti del possibile e nel rispetto delle specifiche peculiarità attribuibili ai diversi ordini e gradi, si è cercato di articolare le schede in modo similare e di stilare un elenco di quesiti e variabili al fine di ottenere un quadro complessivo omogeneo e parzialmente comparabile.

Per maggior chiarezza, facciamo alcuni esempi, validi a prescindere dal tipo di gestione (statale o paritaria):

Es. 1°) che cosa deve compilare l'Istituto Comprensivo Statale "XXX" (nome dell'Autonomia Scolastica) che risulta composto da una Scuola dell'Infanzia (con 1 plesso), una Scuola Primaria (con 2 plessi) e una Scuola Secondaria di Primo Grado (con 3 plessi) ?

Si dovrà compilare:

- 1 scheda/questionario con dati e info esclusivamente relativi alla propria Scuola dell'Infanzia;
- 1 scheda/questionario con dati e info esclusivamente relativi alla propria Scuola Primaria (i dati relativi ai 2 plessi vanno aggregati e fatti confluire in un'unica Scheda/Questionario PAI per la Scuola Primaria);

 1 scheda/questionario con dati e info esclusivamente relativi alla propria Scuola Secondaria di Primo Grado (i dati relativi ai 3 plessi vanno aggregati).

Nei casi in cui si richiede l'aggregazione dei dati, a seconda dei casi, tale operazione può comportare la somma oppure il calcolo/stima di valori medi.

 1 scheda/questionario "Dati comuni" in cui dati e info sono riferiti all'Istituto Comprensivo "XXX" (Autonomia Scolastica) nel suo complesso. Come già visto, con riferimento all'aggregazione di dati/info riferiti ai plessi, anche in questo caso riferito all'aggregazione dei dati a livello di Autonomia Scolastica, si renderà necessario, a seconda dei casi, calcolare la somma o ricavare/stimare dei valori medi.

Es. 2°) che cosa deve compilare l'Istituto di Istruzione Superiore "YYY" (nome dell'Autonomia Scolastica) composto da un Liceo Scientifico , un Liceo Artistico, un Istituto Tecnico Industriale, un Istituto Tecnico Agrario e un Istituto Professionale Alberghiero, distribuiti eventualmente in edifici/plessi diversi?

- 1 scheda/questionario con dati e info esclusivamente relativi ai propri Licei (aggregando tutti i dati del Liceo Scientifico insieme ai dati del Liceo Artistico);
- 1 scheda/questionario con dati e info esclusivamente relativi ai propri Istituti Tecnici (aggregando i dati di tutti gli Istituti Tecnici presenti; nel nostro esempio dell' IT Industriale a quelli dell'IT Agrario);
- 1 scheda/questionario con dati e info esclusivamente relativo al proprio Istituto Professionale (l'Alberghiero, nel nostro esempio).
- 1 scheda/questionario "Dati comuni" in cui dati e info sono riferiti all'Istituto di Istruzione Superiore "YYY" (nome dell'Autonomia Scolastica) nel suo complesso.

Per quanto riguarda le modalità/calcolo per l'aggregazione dei dati valgono le stesse considerazioni dell'Esempio 1°.

Es. 3°) che cosa deve compilare il Liceo Classico "ZZZ" (nome dell'Autonomia Scolastica), con 1 Indirizzo Classico e 1 Indirizzo Europeo?

- 1 scheda/questionario con dati e info esclusivamente relativi ai propri Licei in cui sono aggregati i dati di tutti e due gli Indirizzi; tale principio vale, naturalmente, anche per gli Istituti Tecnici e Professionali.
- 1 scheda/questionario "Dati comuni" in cui dati e info sono riferiti Liceo Classico "ZZZ" (Autonomia Scolastica) nel suo complesso.

## Per quanto riguarda le modalità/calcolo per l'aggregazione dei dati valgono le stesse considerazioni dell'Esempio 1°.

Es. 4°) che cosa deve compilare l'Istituto Onnicomprensivo "JJJ", composto da 5 plessi (o Scuole con denominazione differenti) di Scuole per l'Infanzia, una Scuola Primaria (1 plesso), una Scuola Secondaria di Primo Grado (1 plesso), un Liceo Scientifico (1 plesso) e un Istituto Professionale Agrario (1 plesso) ?

Intanto dovrà entrare con due accessi differenti per i due cicli:

Primo ciclo

- 1 scheda/questionario con dati e info esclusivamente relativi alla propria Scuola dell'Infanzia Primaria (i dati relativi ai 5 plessi vanno aggregati e fatti confluire in un'unica Scheda/Questionario PAI per la Scuola dell'Infanzia);
- 1 scheda/questionario con dati e info esclusivamente relativi alla propria Scuola Primaria;
- 1 scheda/questionario con dati e info esclusivamente relativi alla propria Scuola Secondaria di Primo Grado.

Secondo ciclo

- 1 scheda/questionario con dati e info esclusivamente relativo al proprio Liceo Scientifico;
- 1 scheda/questionario con dati e info esclusivamente relativo al proprio Istituto Professionale (l'Agrario, nel nostro esempio);
- 1 scheda/questionario "Dati comuni" in cui dati e info sono riferiti a tutte le IS del Primo Ciclo che fanno parte dell'Istituto Onnicomprensivo "JJJ" (nel nostro esempio, Scuola dell'Infanzia, Scuola Primaria e Scuola Secondaria di Primo Grado);
- 1 scheda/questionario "Dati comuni" in cui dati e info sono riferiti a tutte le IS del Secondo Ciclo che fanno parte dell'Istituto Onnicomprensivo "JJJ" nel suo complesso (nel nostro esempio, il Liceo Scientifico e l'Istituto Professionale Agrario).

Per quanto riguarda le modalità/calcolo per l'aggregazione dei dati valgono le stesse considerazioni dell'Esempio 1°.

NB: per tutti i 4 esempi sopra descritti, quando si richiede l'aggregazione dei dati, a seconda dei casi, tale operazione può comportare la somma oppure il calcolo/stima di valori medi.

#### **PROSPETTO RIEPILOGATIVO DELLA RILEVAZIONE PAI: STRUTTURA DEI QUESTIONARI/SCHEDE, PARTI E SEZIONI**

*Scheda rilevazione per le Istituzioni Scolastiche: suddivise nei seguenti ordini, gradi e indirizzi (se presenti)*

Scuole dell'Infanzia; Scuole Primarie; Scuole Secondarie di Primo Grado (I Ciclo);

Licei; Istituti Tecnici; Istituti Professionali (II Ciclo).

Strutturata in: *Parte I.A - Quantificazione e descrizione dei Bisogni Educativi Speciali / Risorse umane, organizzazione scolastica e pratiche a supporto dell'inclusione*, comprendente le seguenti sezioni:

- A (Rilevazione alunni/allievi);
- B (Personale scolastico e a supporto dell'inclusione);

C (Organizzazione scolastica, sensibilizzazione e progettazione di percorsi educativi inclusivi per alunni con BES);

D (Coinvolgimento della comunità scolastica nelle attività inclusive).

*Scheda "Dati comuni"* per le Autonomie Scolastiche (ad es. Direzioni Didattiche, Istituti Comprensivi, Istituti di Istruzione Superiore, ecc.).

Strutturata in: *Parte I.B - Dati Comuni dell'Autonomia Scolastica in merito all'inclusione*, comprendente le seguenti parti e sezioni:

- E (Rapporti con il territorio);
- F (Progetti territoriali integrati dell'Autonomia Scolastica);
- G (Risorse economiche interne dedicate all'inclusione),
- H (Risorse economiche esterne dedicate all'inclusione).

**Parte II - Obiettivi di incremento dell'inclusività proposti per il prossimo anno - Tabelle di raccordo con il RAV (Rapporto di Autovalutazione)**, suddivisa nelle seguenti sezioni:

I Sintesi dei punti di forza e di criticità rilevati, a partire dalle domande guida del RAV (sono qui riproposti item e strumenti per l'autovalutazione del RAV)

L Obiettivi di incremento dell'inclusività proposti: Obiettivi di processo (RAV)

## **NOTA METODOLOGICA IMPORTANTE PER L'INSERIMENTO DEI DATI**

Per una corretta analisi dei dati è richiesto rispettare alcune semplici norme di metodo. A tal scopo si prega di adottare nell'inserimento dei dati le seguenti linee guida.

Tutti i questionari sono stati progettati per consentire la loro compilazione in più sessioni di lavoro, anche in momenti successivi, ma sempre – ovviamente – entro i limiti della scadenza della rilevazione e prima dell'invio/trasmissione finale dei dati tramite l'apposito tasto/comando "INVIO DEFINITIVO".

Pertanto, sarà possibile "salvare" (registrare) versioni temporanee dei questionari con dati provvisori (suscettibili di essere modificati successivamente) o con risposte assenti (con conseguente campo della risposta "vuoto"), utilizzando l'apposito comando/tasto "SALVA" presente nel modulo/questionario.

Ma, si noti bene che questa operazione di salvataggio con dati temporanei e/o incompleti, è possibile solo cliccando sul tasto/comando "SALVA"; allorché si ritiene di aver concluso il lavoro di compilazione della scheda, occorrerà cliccare sul tasto/comando "INVIO DEFINITIVO".

Cliccare sul tasto/comando "INVIO DEFINITIVO" esegue le seguenti importanti operazioni:

- 1) Attiva delle procedure di controllo da parte del sistema che verifica che tutti i campi siano stati compilati, cioè che siano state fornite tutte le risposte, comprese quelle per cui non sono disponibili i dati o informazioni (in termini statistici "missing"). Nel caso tale condizione non sia soddisfatta, l'utente verrà avvisato da un apposito messaggio che indicherà le domande/risposte ancora da fornire: sino a quando non saranno fornite tutte le risposte, non sarà possibile inviare il questionario.
- 2) Quindi, a condizione che siano state date tutte risposte, cliccare sul tasto/comando "INVIO DEFINITIVO", consentirà l'inoltro/invio dei questionari alla piattaforma/banca dati, per l'acquisizione dei dati e delle informazioni contenute nelle schede/questionari. Si noti bene che tale operazione può avvenire UNA SOLA VOLTA in quanto, dopo aver cliccato sul tasto/comando "INVIO DEFINITIVO", non sarà più possibile accedere alle schede/questionari da parte dell'utente.
- 3) Cliccare sul tasto/comando "INVIO DEFINITIVO" ha pertanto anche l'importante funzione di chiudere definitivamente la rilevazione: si invita pertanto a cliccare sul tasto/comando "INVIO DEFINITIVO" solo dopo essere sicuri che siano stati inseriti i dati corretti.

## **Come procedere nell'inserimento dei dati, distinguendo correttamente tra: a) "dato non disponibile" (missing); b) 0 (zero); C) "niente da rilevare"**

Come già anticipato più sopra, prima di poter inviare i dati finali alla piattaforma occorre che siano state fornite tutte le risposte, comprese quelle di cui non si dispone di dati/info (per i motivi più vari) e quelle nulle (vale a dire quelle che in campo numerico corrispondo a 0 - zero - mentre in un campo testuale in un campo testuale assumerebbero il significato di "niente da segnalare".

Di seguito e con riferimento ai casi sopra citati, si forniscono alcuni e istruzioni ed esempi per eseguire correttamente l'inserimento dati.

## **Inserimento di una risposta del tipo "dato non disponibile":**

- A. Nel caso di **un campo di tipo numerico:**
	- o da tendina: inserire "dato non disponibile"
- B. Nel caso di **un campo di tipo testuale**:
	- o da tendina: inserire "dato non disponibile"

 $\circ$  in tutti gli altri casi (come ad es. nei campi "aperti")<sup>1</sup> digitare la seguente dicitura "dato non disponibile" (senza virgolette)

Esempi di applicazione:

**.** 

- Es. 1) supponiamo che in una data IS non si sappia quanti siano gli alunni/allievi plusdotati a rischio di drop-out (v. domanda/var. A.5.2). In questo caso, come risposta, tra i valori nella tendina, va selezionata la voce "dato non disponibile"
- Es. 2) supponiamo che in una data Autonomia Scolastica non si sappia quante siano le Risorse economiche esterne destinate all'inclusione e provenienti da "Fondazioni o altri soggetti privati sostenitori" (v. domanda/var. H.1.8). Anche in questo caso, come risposta, tra i valori nella tendina, va selezionata la voce "dato non disponibile"
- Es. 3) supponiamo che in una data Autonomia Scolastica non si sappia specificare quali progetti territoriali integrati sull'inclusione ha attivi con l'Università o altri Centri di ricerca e formazione (v. domanda/var. F.5.1.). In tal caso dovrà digitare la seguente risposta "dato non disponibile".

## **Inserimento di una risposta del tipo "0 o nullo":**

C. Nel caso di **un campo di tipo numerico** è sufficiente selezionare o inserire il valore numerico "0" (zero, senza virgolette)

Può essere utile ribadire come, per poter inviare definitivamente il questionario, occorre che tutti i campi siano stati compilati, inclusi quelli in cui il valore non sia dovuto, in quanto legati a una risposta condizionata. Ad es. se in una data IS non esistono alunni con disabilità visive, è ovvio che non vi saranno alunni con disabilità visive "gravi e/o di difficile gestione": in tal caso, in corrispondenza della domanda relativa al numero degli alunni/allievi con "disabilità visive (CH) (v. domanda/variabile A.1.1.) andrà inserito il valore numerico 0 (zero), ma anche in corrispondenza della successiva domanda di specificazione, "di cui gravi e/o di difficile gestione per la scuola", andrà inserito il valore numerico 0 (zero).

Nel caso di un **campo testuale nullo** (ad esempio laddove non ci sia "niente da rilevare"): va inserita la risposta: "niente da rilevare" (senza virgolette). Ad esempio, nel caso della domanda aperta "Segnalare eventuali problemi sul coinvolgimento dei Docenti curricolari e/o del Personale ATA" (v. domanda/var. D.4), se non vi sono problemi da segnalare, inserire "niente da rilevare".

Analogamente a quanto indicato al precedente punto C., anche nel caso di un campo testuale non dovuto, occorrerà inserire o selezionare la seguente risposta: "niente da rilevare" (senza virgolette).

Ad esempio, nel caso della domanda in cui si chiede quanti Docenti tutor/mentor nell'ambito dell'inclusione siano presenti nell'IS (v. domanda/var. B.8.4) non se ne riscontri nessuno (risposta eguale a 0-zero). E' ovvio che la successiva domanda/var B.8.4.1, in cui si chiede di descriverne i relativi compiti non sia dovuta, in quanto non ci sono docenti tutor/mentor; in tal caso si dovrà digitare la seguente risposta: "niente da rilevare" (senza virgolette).

#### PARTI, SEZIONI E QUESITI/VARIABILI DELLA SCHEDA PAI E NOTE PER LA COMPILAZIONE

Di seguito si fornisce un elenco commentato relativo alle varie parti, sezioni e ai quesiti e alle variabili presenti nelle schede PAI. Per ciascuna parte e sezione si indicheranno gli obiettivi della raccolta dati; analogamente, per ciascuna domanda si forniranno indicazioni ed esempi utili al loro corretto inserimento.

<sup>&</sup>lt;sup>1</sup> Nelle Schede PAI sono presenti tre tipologie di campi di tipo testuale: 1) campi "aperti", quelli in cui l'utente può inserire una risposta libera, digitandola direttamente nell'apposito spazio. Unico limite previsto in questo caso è la lunghezza della risposta stessa che può essere delimitata a un certo numero di caratteri definiti dal sistema; 2) campi selezionabili di tipo "a tendina", cioè quelli in cui l'utente deve scegliere la risposta tra un certo numero di risposte già preconfezionate e selezionabili, appunto, da un menù a tendina; 3) campi selezionabili da "scelte multiple", anch'esse già date dal sistema e spuntabili nell'apposito riquadro presente nel questionario. L'unica differenza tra le due ultime tipologie di risposte menzionate è che nella selezione a tendina la risposta unica, mentre nella seconda tipologia, le risposte possono essere più di una.

Qualora, la presente guida non fosse sufficiente, si invita il compilatore a contattare i referenti dell'inclusione dei rispettivi UST e/o l'USR del Piemonte-Uff.IV. Ufficio per lo studente, l'integrazione e la partecipazione -Torino.

#### **SCHEDA DI RILEVAZIONE RELATIVA A:**

## **INFANZIA, PRIMARIA, SECONDARIA DI PRIMO GRADO, LICEI, ISTITUTI TECNICI, ISTITUTI PROFESSIONALI<sup>2</sup>**

*PARTE I.A – QUANTIFICAZIONE E DESCRIZIONE DEI BISOGNI EDUCATIVI SPECIALI / RISORSE UMANE, ORGANIZZAZIONE SCOLASTICA E PRATICHE A SUPPORTO DELL'INCLUSIONE*

La parte I.A si prefigge: A) di fornire un quadro complessivo, a livello di grado per Istituzione Scolastica, degli alunni/allievi con Bisogni Educativi Speciali (BES) presenti, suddivisi anche in base a livelli di gravità e complessità percepita e documentata nella loro gestione; B) quantificare e descrivere la tipologia di Personale scolastico a supporto dell'inclusione; C) indicare alcune modalità organizzative adottate a livello scolastico e altre iniziative di sensibilizzazione e percorsi educativi inclusivi promossi dalla scuola; D) rilevare e indicare il livello di coinvolgimento della comunità scolastico e non nella promozione dell'inclusione, nonché altri organi e attività con medesime finalità inclusive.

#### **A - Rilevazione alunni/allievi**

La sezione A si prefigge di rilevare la popolazione scolastica e la sua articolazione con riferimento alla dimensione inclusiva e ai differenti livelli di problematicità percepita e documentata. Va sottolineato come in tutte le domande della sezione A (*ad eccezione delle domande A.4.1, A.4.2 e A.4.3*) si richiede di fare riferimento alternativamente alla disabilità o al disturbo evolutivo specifico o allo svantaggio PREVALENTE, in modo tale che a ciascun alunno/allievo con BES corrisponda una e una sola (quella prevalente, appunto) disabilità o disturbo evolutivo specifico o svantaggio. In estrema sintesi: 1 alunno/allievo per 1 problematica. Esempio: supponiamo che un alunno con disabilità certificata psicofisica sia anche seriamente svantaggiato sotto il profilo sociale e familiare. Entrambe le condizioni sono tali da richiedere Bisogni Educativi Speciali a norma di legge (per la disabilità) e a giudizio del Consiglio di Classe (per la situazione di svantaggio). In questo caso l'alunno andrà conteggiato e inserito con riferimento alla domanda A.1.3 (problematica considerata PREVALENTE) e non anche con riferimento alla domanda A.3.

## *A.1 - Disabilità certificate (Legge 104/92 art. 3, commi 1 e 3)*

Il dato in A.1 presenta il totale (in numero assoluto) degli alunni/allievi con disabilità certificate ai sensi della Legge 104/92 art. 3, commi 1 e 3 presenti nell'Istituzione Scolastica. NB: Il valore non deve essere inserito in quanto è calcolato in automatico come totale della somma dei dati contenuti nelle successive domande A.1.1, A.1.2, A.1.3

## *A.1.A - Di cui gravi e/o di difficile gestione per la scuola*

Il dato in A.1.A presenta il totale (in numero assoluto) degli alunni/allievi con disabilità certificate ai sensi della Legge 104/92 art. 3, commi 1 e 3 presenti nell'Istituzione Scolastica *identificati come gravi e/o di difficile gestione per la scuola come conseguenza di un quadro clinico e/o socio-familiare particolarmente complesso da gestire con le risorse attualmente disponibili per il caso in oggetto.* NB: Il valore non deve essere inserito in quanto è calcolato in automatico come totale della somma dei dati contenuti nelle successive domande A.1.1.1, A.1.2.1, A.1.3.1.

#### *A.1.1 - Disabilità visive (CH) (numero)*

**.** 

Rilevare e inserire il numero (in valore assoluto) di alunni/allievi con disabilità visive (CH)

## *A.1.1.1 - Di cui gravi e/o di difficile gestione per la scuola (numero)*

Rilevare e inserire il numero (in valore assoluto) di alunni/allievi con disabilità visive *identificati come gravi e/o di difficile gestione per la scuola come conseguenza di un quadro clinico e/o sociofamiliare particolarmente complesso da affrontare con le risorse attualmente disponibili* 

<sup>&</sup>lt;sup>2</sup> Le indicazioni fornite riguardano tutte le schede indifferentemente dagli ordini e gradi scolastici indicati. Eventuali differenze nelle domande in funzione del diverso ordine e/o grado scolastico sono opportunamente segnalate caso per caso.

*nell'Istituzione Scolastica per il/i caso/i in oggetto.* Il valore in A.1.1.1 non può superare quello presente in A.1.1.

NB: **per stabilire l'eventuale dichiarazione di "***grave",* **si deve fare riferimento alla certificazione/documentazione medica che la attesta, mentre per dichiarare la situazione di alunni/allievi** *di "difficile gestione per la scuola",* **occorre il coinvolgimento del Team/Consiglio di Classe, a seguito di una lettura e di un supporto di Bisogni Educativi Speciali che si sono resi necessari.** Tali difficoltà possono provenire da svantaggi (anche temporanei) di tipo socioeconomico o linguistico-culturale, o essere riconducibili a serie problematiche di tipo comportamentale e/o relazionale o ad altri fattori non ben identificati. Tuttavia, onde evitare un'eccessiva soggettività e/o discrezionalità nell'individuazione di tali casi, si ritiene che una loro corretta individuazione debba essere limitata a quei soli casi per cui il Team/Consiglio di Classe, a seguito delle problematiche riscontrate nell'alunno/allievo, ha dovuto: *redigere documenti o relazioni scritte, progettare interventi specifici e didattico-formativi personalizzati, affrontare il caso specifico con riflessioni e/o riunioni appositamente dedicate* e finalizzate all'elaborazione di strategie e percorsi formativi volti a migliorare l'inclusività del soggetto in questione.

## *A.1.2 - Disabilità uditive (AUD) (numero)*

Rilevare e inserire il numero (in valore assoluto) di alunni/allievi con disabilità uditive (AUD)

## *A.1.2.1 - Di cui gravi e/o di difficile gestione per la scuola (numero)*

Rilevare e inserire il numero (in valore assoluto) di alunni/allievi con disabilità uditive *identificati come gravi e/o di difficile gestione per la scuola come conseguenza di un quadro clinico e/o sociofamiliare particolarmente complesso da affrontare con le risorse attualmente disponibili nell'Istituzione Scolastica per il/i caso/i in oggetto.* Il valore in A.1.2.1 non può superare quello presente in A.1.2.

(Per stabilire la condizione di "*grave"* e/o dichiarare la situazione di alunni/allievi *di "difficile gestione per la scuola"* si veda sopra, NB in A.1.1.1)

## *A.1.3 - Disabilità psicofisiche (PF) (numero)*

Rilevare e inserire il numero (in valore assoluto) di alunni/allievi con disabilità psicofisiche (PF)

## *A.1.3.1 - Di cui gravi e/o di difficile gestione per la scuola (numero)*

Rilevare e inserire il numero (in valore assoluto) di alunni/allievi con disabilità psicofisiche *identificati come gravi e/o di difficile gestione per la scuola come conseguenza di un quadro clinico e/o socio-familiare particolarmente complesso da affrontare con le risorse attualmente disponibili nell'Istituzione Scolastica per il/i caso/i in oggetto.* Il valore in A.1.3.1 non può superare quello presente in A.1.3.

(Per stabilire l'eventuale condizione di "*grave"* e/o dichiarare la situazione di alunni/allievi *di "difficile gestione per la scuola"* si veda sopra, NB in A.1.1.1)

## *A.2 - Disturbi evolutivi specifici*

Il dato in A.2 presenta il totale (in numero assoluto) degli alunni/allievi con disturbi evolutivi specifici presenti nell'Istituzione Scolastica. NB: Il valore non deve essere inserito in quanto è calcolato in automatico come totale della somma dei dati contenuti nelle successive domande A.2.1, A.2.2, A.2.3, A.2.4, A.2.5

## *A.2.A - Di cui gravi e/o di difficile gestione per la scuola*

Il dato in A.2.A presenta il totale (in numero assoluto) degli alunni/allievi con disturbi evolutivi specifici presenti nell'Istituzione Scolastica *identificati come gravi e/o di difficile gestione per la scuola come conseguenza di un quadro clinico e/o socio-familiare particolarmente complesso da gestire con le risorse attualmente disponibili per il caso in oggetto.* NB: Il valore non deve essere inserito in quanto è calcolato in automatico come totale della somma dei dati contenuti nelle successive domande A.2.1.1, A.2.2.1, A.2.3.1, A.2.4.1.

## *A.2.1 - Disturbi Specifici dell'Apprendimento (DSA) (F81.0, F81.1, F81.2, F81.3, F81.8, F81.9) (numero)*

Rilevare e inserire il numero (in valore assoluto) di alunni/allievi con DSA e diagnosi come da codici ICD-10 riportati.

NB: per la Scuola dell'Infanzia ignorare la domanda.

#### *A.2.1.1 - Di cui gravi e/o di difficile gestione per la scuola (numero)*

Rilevare e inserire il numero (in valore assoluto) di alunni/allievi con Disturbi Specifici dell'Apprendimento *identificati come gravi e/o di difficile gestione per la scuola come conseguenza di un quadro clinico e/o socio-familiare particolarmente complesso da affrontare con le risorse attualmente disponibili nell'Istituzione Scolastica per il/i caso/i in oggetto.*

Il valore in A.2.1.1 non può superare quello presente in A.2.1.

NB: per la Scuola dell'Infanzia ignorare la domanda.

(Per stabilire l'eventuale condizione di "*grave"* e/o dichiarare la situazione di alunni/allievi *di "difficile gestione per la scuola"* si veda sopra, NB in A.1.1.1)

## *A.2.2 - Deficit dell'attenzione e iperattività/Disturbi Oppositivi Provocatori (F90.0, F90.1, F90.8, F90.9) (numero)*

Rilevare e inserire il numero (in valore assoluto) di alunni/allievi con Deficit dell'attenzione e iperattività/Disturbi Oppositivi Provocatori e diagnosi come da codici ICD-10 riportati.

#### *A.2.2.1 - Di cui gravi e/o di difficile gestione per la scuola (numero)*

Rilevare e inserire il numero (in valore assoluto) di alunni/allievi con Deficit dell'attenzione e iperattività/Disturbi Oppositivi Provocatori *identificati come gravi e/o di difficile gestione per la scuola come conseguenza di un quadro clinico e/o socio-familiare particolarmente complesso da affrontare con le risorse attualmente disponibili nell'Istituzione Scolastica per il/i caso/i in oggetto.* Il valore in A.2.2.1 non può superare quello presente in A.2.2.

(Per stabilire l'eventuale condizione di "*grave"* e/o dichiarare la situazione di alunni/allievi *di "difficile gestione per la scuola"* si veda sopra, NB in A.1.1.1)

## *A.2.3 - Disturbi del linguaggio e funzione motoria (F80.0, F80.1, F80.2, F80.3, F80.8, F80.9, F82.0) (numero)*

Rilevare e inserire il numero (in valore assoluto) di alunni/allievi con Disturbi del linguaggio e funzione motoria e diagnosi come da codici ICD-10 riportati.

#### *A.2.3.1 - Di cui gravi e/o di difficile gestione per la scuola (numero)*

Rilevare e inserire il numero (in valore assoluto) di alunni/allievi con Disturbi del linguaggio e funzione motoria *identificati come gravi e/o di difficile gestione per la scuola come conseguenza di un quadro clinico e/o socio-familiare particolarmente complesso da affrontare con le risorse attualmente disponibili nell'Istituzione Scolastica per il/i caso/i in oggetto.* Il valore in A.2.3.1 non può superare quello presente in A.2.3.

(Per stabilire l'eventuale condizione di "*grave"* e/o dichiarare la situazione di alunni/allievi *di "difficile gestione per la scuola"* si veda sopra, NB in A.1.1.1)

#### *A.2.4 - Borderline cognitivo - Funzionamento Intellettivo Limite -FIL (R41.8) (numero)*

Rilevare e inserire il numero (in valore assoluto) di alunni/allievi con Borderline cognitivo - Funzionamento Intellettivo Limite (FIL) come da codice ICD-10 riportato.

#### *A.2.4.1 - Di cui gravi e/o di difficile gestione per la scuola (numero)*

Rilevare e inserire il numero (in valore assoluto) di alunni/allievi con Borderline cognitivo - Funzionamento Intellettivo Limite (FIL) *identificati come gravi e/o di difficile gestione per la scuola come conseguenza di un quadro clinico e/o socio-familiare particolarmente complesso da affrontare con le risorse attualmente disponibili nell'Istituzione Scolastica per il/i caso/i in oggetto.* Il valore in A.2.4.1 non può superare quello presente in A.2.4.

(Per stabilire l'eventuale condizione di "*grave"* e/o dichiarare la situazione di alunni/allievi *di "difficile gestione per la scuola"* si veda sopra, NB in A.1.1.1)

## *A.2.5 - Altro (numero)*

Rilevare e inserire il numero (in valore assoluto) di alunni/allievi con altri Disturbi Evolutivi Specifici che non siano quelli già riportati in A.2.1, A.2.2, A.2.3, A.2.4. Tra questi possono essere riportati, ad esempio, i casi di ritiro sociale, fobia scolare e disturbi alimentari etc .

NB: in questo campo andranno anche inseriti i soggetti in cui si riscontrano delle probabili condizioni di disabilità e/o difficoltà anche se non ancora certificate e/o chiaramente diagnosticate (ad es. alunni/allievi in attesa di certificazione o il cui esame clinico-diagnostico risulta ancora in corso ).

## *A.2.5.1 - Specificare "Altro"*

Riassumere e indicare, eventualmente, con una breve descrizione, le tipologie di Disturbi Evolutivi Specifici conteggiati in A.2.5, o gli altri alunni/allievi di cui alla precedente NB in A.2.5, sopra.

## *A.3 - Svantaggio (inclusi quelli di seguito conteggiati in A.5) (numero)*

Rilevare e inserire il numero (in valore assoluto) di alunni/allievi con svantaggi presenti nell'Istituzione scolastica, inclusi quelli di seguito specificati in A.5. Vanno considerati esclusivamente gli alunni/allievi la cui condizione di svantaggio (vanno quindi esclusi gli alunni/allievi già conteggiati in A.1 - con disabilità - e in A.2 - con Disturbi Evolutivi Specifici) è tale da richiedere, a giudizio del Consiglio di Classe, Bisogni Educativi Speciali, formalizzati o meno, in "Piani Personalizzati" o in Piani Didattici Personalizzati.

## *A.3.A - Di cui particolarmente complessi e/o di difficile gestione per la scuola (numero)*

Rilevare e inserire il numero (in valore assoluto) di alunni/allievi con svantaggi *identificati come particolarmente complessi e/o di difficile gestione per la scuola come conseguenza di un quadro sociale, culturale e familiare particolarmente difficile da affrontare con le risorse attualmente disponibili nell'Istituzione Scolastica per il/i caso/i in oggetto.* Il valore in A.3.A non può superare quello presente in A.3.

(Per stabilire l'eventuale stato di *"particolare complessità"* e/o dichiarare la situazione di alunni/allievi *di "difficile gestione per la scuola"* si veda parte della nota sopra, NB in A.1.1.1)

## *A.4 - Indicare quanto si riscontrano le seguenti tipologie di svantaggio tra tutti gli alunni con BES (anche in compresenza di disabilità e/o Disturbi Evolutivi Specifici) (numero)*

A differenza di quanto riportato in A.1, A.2 e A.3, dove si richiede SOLO la problematica PREVALENTE, in modo tale che a 1 alunno/allievo corrisponda solo 1 problematica, nella rilevazione in A.4 ci si prefigge di conteggiare la presenza di svantaggi plurimi in un medesimo alunno/allievo o la compresenza di svantaggi associati a disabilità e/o a disturbi. In questo caso, quindi, la rilevazione è focalizzata sulla distribuzione e frequenza delle varie tipologie di svantaggi presenti nell'Istituzione Scolastica sempre che a causa di queste ultime, per gli alunni/allievi interessati, il Consiglio di Classe valuti l'opportunità di Bisogni Educativi Speciali, formalizzati o meno, in "Piani Personalizzati" o in Piani Didattici Personalizzati.

Esempio 1: si riprenda il precedente esempio al punto A (v. sopra): supponiamo che un alunno con disabilità certificata psicofisica sia anche seriamente svantaggiato sotto il profilo sociale e familiare. Entrambe le condizioni sono tali da richiedere Bisogni Educativi Speciali a norma di legge (per la disabilità) e a giudizio del consiglio di classe (per la situazione di svantaggio). In questo caso l'alunno andrà conteggiato e inserito con riferimento alla domanda A.1.3 (problematica considerata PREVALENTE) ma sarà anche conteggiato una volta con riferimento alla domanda A.4.1 (si veda più sotto), ma non in A.3.

Esempio 2: supponiamo che vi sia un studente con un serio svantaggio socio-economico e uno svantaggio linguistico-culturale tali che, per entrambi gli svantaggi, il consiglio di classe riconosca la necessità di Bisogni Educativi Speciali formalizzati, in "Piani Personalizzati" o in Piani Didattici Personalizzati. In questo caso il soggetto in questione sarà conteggiato una volta sola in corrispondenza della domanda A.3 (in quanto l'alunno/allievo in questione ha solo e prevalentemente svantaggi, senza alcuna disabilità e/o disturbo evolutivo specifico associato e in tale campo si cerca di conteggiare il numero di alunni "svantaggiati"), ma sarà conteggiato anche una volta in corrispondenza della domanda A.4.1 e una volta in corrispondenza della domanda A.4.2 (si veda più sotto), in quanto in tali campi l'unità di rilevazione sono il numero e la

tipologia di "svantaggi" presenti (e non più, come nella domanda A.3, il numero gli alunni/allievi "svantaggiati").

NB: Il valore non deve essere inserito in quanto è calcolato in automatico come totale della somma dei dati contenuti nelle successive domande A.4.1, A.4.2, A.4.3.

## *A.4.1 - Svantaggio socio-economico (numero)*

Rilevare e inserire il numero (in valore assoluto) di alunni/allievi le cui condizioni socio-economiche siano tali da richiedere, a giudizio del consiglio di classe, Bisogni Educativi Speciali formalizzati, o meno, in "Piani Personalizzati" o in Piani Didattici Personalizzati.

(NB: un medesimo alunno/allievo può essere soggetto a svantaggi plurimi (e quindi lo stesso soggetto può essere conteggiato più volte – **esclusivamente nelle domande/var. A.4.1, A.4.2 e A.4.3** – in base al numero di svantaggi che lo penalizzano; similarmente, su un medesimo alunno/allievo con disabilità e/o con disturbi possono presentarsi degli svantaggi che vanno conteggiati **esclusivamente nelle domande/var. A.4.1, A.4.2 e A.4.3**).

#### *A.4.2 - Svantaggio linguistico-culturale (numero)*

Rilevare e inserire il numero (in valore assoluto) di alunni/allievi le cui condizioni linguistico-culturali siano tali da richiedere, a giudizio del consiglio di classe, Bisogni Educativi Speciali formalizzati, o meno, in "Piani Personalizzati" o in Piani Didattici Personalizzati.

(NB: un medesimo alunno/allievo può essere soggetto a svantaggi plurimi (e quindi lo stesso soggetto può essere conteggiato più volte – **esclusivamente nelle domande/var. A.4.1, A.4.2 e A.4.3** – in base al numero di svantaggi che lo penalizzano; similarmente, su un medesimo alunno/allievo con disabilità e/o con disturbi possono presentarsi degli svantaggi che vanno conteggiati **esclusivamente nelle domande/var. A.4.1, A.4.2 e A.4.3**).

#### *A.4.3 - Svantaggio dovuto a difficoltà comportamentali/relazionali (numero)*

Rilevare e inserire il numero (in valore assoluto) di alunni/allievi con difficoltà comportamentali/relazionali tali da richiedere, a giudizio del consiglio di classe, Bisogni Educativi Speciali formalizzati, o meno, in "Piani Personalizzati" o in Piani Didattici Personalizzati.

(NB: un medesimo alunno/allievo può essere soggetto a svantaggi plurimi e quindi lo stesso soggetto può essere conteggiato più volte – **esclusivamente nelle domande/var. A.4.1, A.4.2 e A.4.3** – in base al numero di svantaggi che lo penalizzano; similarmente, su un medesimo alunno/allievo con disabilità e/o con disturbi possono presentarsi anche degli svantaggi che vanno conteggiati **esclusivamente nelle domande/var. A.4.1, A.4.2 e A.4.3**).

## *A.5 - Altre situazioni di Bisogni Educativi Speciali (anche temporanee) (numero)*

Rilevare e inserire il numero (in valore assoluto) di alunni/allievi con Bisogni Educativi Speciali, anche temporanei, di tipologie particolari e/o eventualmente non presenti nelle classificazioni precedenti.

NB: Il valore non deve essere inserito in quanto è calcolato in automatico come totale della somma dei dati contenuti nelle successive domande A.5.1, A.5.2, A.5.3.

#### *A.5.1 - Alunni/allievi ospedalizzati e/o con istruzione domiciliare (numero)*

Rilevare e inserire il numero (in valore assoluto) di alunni/allievi ospedalizzati e/o con istruzione domiciliare.

#### *A.5.2 - Alunni/allievi plusdotati a rischio di drop-out (numero)*

Rilevare e inserire il numero (in valore assoluto) di alunni/allievi plusdotati a rischio di drop-out. NB: per la Scuola dell'Infanzia ignorare la domanda.

#### *A.5.3 - Altro (numero)*

Rilevare e inserire il numero (in valore assoluto) di alunni/allievi non compresi nei punti A.5.1 e A.5.2.

#### *A.5.3.1 - Specificare "Altro"*

Riassumere e indicare, eventualmente, con una breve descrizione, le tipologie di Bisogni Educativi Speciali conteggiati in A.5.3.

#### *A.6 - Totale degli alunni/allievi dell'Istituzione Scolastica (numero)*

Rilevare e inserire il numero (in valore assoluto) di alunni/allievi dell'Istituzione Scolastica (tutti gli alunni/allievi compresi quelli indicati in A.1, A.2, A.3).

#### *A.6.1 - Di cui con istruzione parentale (numero)*

Rilevare e inserire il numero (in valore assoluto) degli alunni/allievi con istruzione parentale. NB:Il dato è un "di cui" del dato in A.6.

#### *A.7 - Totale alunni/allievi con BES (A.1 + A.2 + A.3)*

Il dato in A.7 presenta il totale (in numero assoluto) degli alunni/allievi con BES calcolati come somma dei dati in A.1, A2, A.3. NB: Il valore non deve essere inserito in quanto è calcolato in automatico.

#### *A.8 - Allievi con disabilità licenziati*

Rilevare e inserire il numero (in valore assoluto) degli alunni/allievi licenziati alla fine del primo ciclo o del secondo ciclo distinguendo per tipologia di diploma.

Dato richiesto solo per le Scuole Secondarie di Primo e Secondo Grado

## *A.8.1 – Alunni/allievi con disabilità licenziati alla fine del primo ciclo (secondo ciclo) con diploma (con valutazione conforme) (numero)*

Rilevare e inserire il numero (in valore assoluto) degli alunni/allievi licenziati alla fine del primo ciclo (o del secondo ciclo) con diploma (con valutazione conforme)

Dato richiesto e domanda presente solo per le Scuole Secondarie di Primo Grado (e di Secondo Grado)

## *A.8.2 - Allievi con disabilità licenziati alla fine del primo ciclo (secondo ciclo) con attestato delle competenze (e valutazione non conforme) (numero)*

Rilevare e inserire il numero (in valore assoluto) degli alunni/allievi licenziati alla fine del primo ciclo (o del secondo ciclo) con attestato delle competenze (e valutazione non conforme)

Dato richiesto e domanda presente solo per le Scuole Secondarie di Primo Grado (e di Secondo Grado)

#### *A.9 - Alternanza Scuola-Lavoro*

Rilevare e inserire la percentuale degli studenti con disabilità, tra quelli aventi diritto, che hanno svolto nell'anno 2017/18 attività di alternanza scuola lavoro.

Si rammenta che l'Alternanza Scuola-Lavoro è stata al momento (AS 2017/18) realizzata solo per le classi terze e quarte. Sarà a regime dal prossimo anno.

\*Dato richiesto solo per le Scuole Secondarie di Secondo Grado\*

#### *A.X - Soggetto/i che ha/hanno curato la raccolta dati della sezione A*

Indicare tra le figure riportate nella tabella seguente, il/i soggetto/i che ha/hanno curato la raccolta dati selezionandone uno o più tra quelli presenti a fianco. Sono possibili scelte multiple.

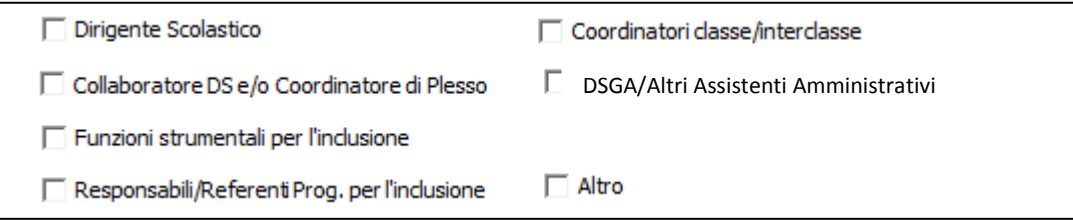

## *A.Y - Modalità di raccolta dati della sezione A della scheda*

Descrivere brevemente la/le modalità di raccolta dati inseriti nella presente sezione A (ad es. contatti o interviste con la segreteria, con i colleghi, con i referenti per l'inclusione dei vari consigli di classe, ecc.). Se nella precedente domanda A.X si è indicato "Altro" si prega di specificare di chi si tratta nel presente campo.

#### **B - Personale scolastico e a supporto dell'inclusione**

La sezione B si prefigge di rilevare, quantificare e descrivere sommariamente le risorse del Personale scolastico, docente e non docente, con funzione di promozione e attuazione di processi e progetti inclusivi a favore della comunità scolastica.

## *B.1 - Insegnanti di Sostegno (numero dei posti in organico)*

Rilevare e inserire dei posti in organico degli Insegnanti di Sostegno dell'Istituzione Scolastica. Sono ammessi anche valori decimali pari a 0,5.

## *B.2 - Collaboratori Scolastici dedicati, anche parzialmente, a funzioni inclusive (numero di persone)*

Rilevare e inserire il numero (in valore assoluto) di Collaboratori Scolastici dell'Istituzione Scolastica dedicati, anche parzialmente, a funzioni inclusive.

## *B.3 - Altro Personale ATA (esclusi i Collaboratori Scolastici) dedicati, anche parzialmente, a funzioni inclusive (numero di persone)*

Rilevare e inserire il numero (in valore assoluto) di altro Personale ATA (esclusi i collaboratori Scolastici) dell'Istituzione Scolastica dedicati, anche parzialmente, a funzioni inclusive.

#### *B.4 - Altre figure professionali specifiche per allievi con BES certificati (es. assistenti specialistici dell'ASL, assistenza educativa degli Enti Locali, educatori sui deficit sensoriali) (numero di persone)*

Rilevare e inserire il numero (in valore assoluto) di altri operatori con specifiche qualifiche a supporto degli alunni/allievi BES (specialisti dell'ASL e/o educatori forniti dall'Ente Locale)

## *B.5 - Personale totale*

Il dato in B.5 presenta il numero totale (in valore assoluto) dei componenti del Personale scolastico presenti nell'Istituzione Scolastica. NB: Il valore non deve essere inserito in quanto è calcolato in automatico come totale della somma dei dati contenuti nelle successive domande B.5.1, B.5.2, B.5.3.

#### *B.5.1 - Insegnanti totali (numero dei posti in organico)*

Rilevare e inserire il numero dei posti in organico degli Insegnanti dell'Istituzione Scolastica.

#### *B.5.2 - Collaboratori Scolastici totali (numero dei posti in organico)*

Rilevare e inserire il numero dei posti in organico dei Collaboratori Scolastici dell'Istituzione Scolastica.

#### *B.5.3 - Altro Personale ATA (esclusi i Collaboratori Scolastici) (numero dei posti in organico)*

Rilevare e inserire il numero dei posti in organico di altro Personale ATA (esclusi i Collaboratori Scolastici) dell'Istituzione Scolastica.

## *B.6 - Indicare la quota percentuale (sul totale degli Insegnanti dell'Istituzione Scolastica) di Insegnanti con formazione sulle tematiche inclusive (percentuale)*

Rilevare e inserire la quota percentuale (sul totale degli Insegnanti dell'Istituzione Scolastica) di Insegnanti (di sostegno e su posto comune) con formazione sulle tematiche inclusive (ad es. didattica speciale, didattica interculturale, psicologia e psicopatologia dell'età evolutiva, specifiche disabilità, altro…). NB: per il conteggio del n° di "insegnanti con formazione" si devono considerare solo **coloro che hanno svolto ALMENO 10 ore di formazione su tematiche inclusive.**

#### *B.7- Indicare la quota percentuale (sul totale di Personale ATA e Collaboratori Scolastici dell'Istituzione Scolastica) di Personale ATA e Collaboratori Scolastici con formazione sull'inclusione (percentuale)*

Rilevare e inserire la quota percentuale (sul totale di Personale ATA e Collaboratori Scolastici dell'Istituzione Scolastica) di Personale ATA e Collaboratori Scolastici con formazione sulle tematiche inclusive.

## *B.8 - Altre risorse professionali per l'inclusione*

Il dato in B.8 presenta il numero totale (in valore assoluto) di Personale scolastico e non, che svolge attività funzionali all'inclusione di alunni/allievi con BES nell'Istituzione Scolastica. NB: Il valore non deve essere inserito in quanto è calcolato in automatico come totale della somma dei dati contenuti nelle successive domande B.8.1, B.8.2, B.8.3, B.8.4, B.8.5.

#### *B.8.1 - Funzioni strumentali funzionali all'inclusione (numero)*

Rilevare e inserire il numero (in valore assoluto) di Personale scolastico che svolge funzioni strumentali nell'ambito dell'inclusione.

## *B.8.1.1 - Descrizione delle funzioni strumentali pro-inclusione*

Descrivere sinteticamente i compiti svolti da ciascuna figura.

#### *B.8.2 - Referenti nell'ambito dell'inclusione (numero)*

Rilevare e inserire il numero (in valore assoluto) di referenti nell'ambito dell'inclusione

## *B.8.2.1 - Descrizione dei compiti svolti dai Referenti che si occupano di inclusione*

Descrivere sinteticamente i compiti svolti da ciascuna figura.

#### *B.8.3 - Psicopedagogisti e affini interni (numero)*

Rilevare e inserire il numero (in valore assoluto) di psicopedagogisti e altro Personale affine interno

#### *B.8.3.1 - Descrizione dei compiti degli psicopedagogisti e affini interni*

Descrivere sinteticamente i compiti svolti da ciascuna figura.

#### *B.8.4 - Docenti tutor/mentor nell'ambito dell'inclusione (numero)*

Rilevare e inserire il numero (in valore assoluto) di Docenti tutor/mentor nell'ambito dell'inclusione

## *B.8.4.1 - Descrizione dei compiti dei Docenti tutor/mentor*

Descrivere sinteticamente i compiti svolti da ciascuna figura.

#### *B.8.5 - Altro (numero)*

Rilevare e inserire il numero (in valore assoluto) di altre figure professionali che sono considerate risorse per l'inclusione non presenti tra quelle indicate in B.8.1, B.8.2, B.8.3, B.8.4 (per esempio gli educatori sui deficit sensoriali).

# *B.8.5.1 - Specificare "Altro" (descrizione sintetica dei compiti svolti da ciascuna figura)*

Descrivere sinteticamente i compiti svolti da ciascuna figura.

## *B.X - Soggetto/i che ha/hanno curato la raccolta dati della sezione B*

Indicare tra le figure riportate nella tabella seguente, il/i soggetto/i che ha/hanno curato la raccolta dati selezionandone uno o più tra quelli presenti a fianco. Sono possibili scelte multiple.

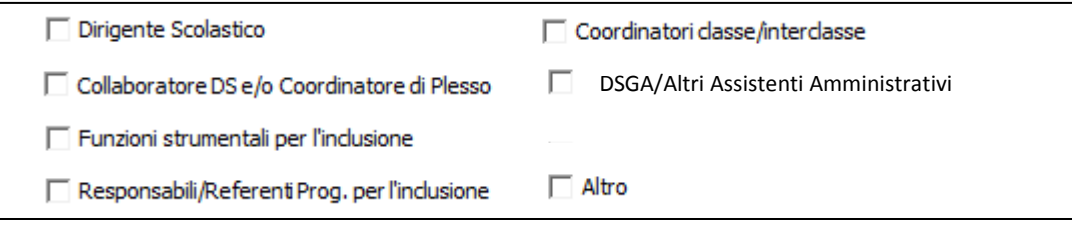

## *B.Y - Modalità di raccolta dati della sezione B della scheda*

Descrivere brevemente la/le modalità di raccolta dati inseriti nella presente sezione B (ad es. contatti o interviste con la segreteria, con i colleghi, con i referenti per l'inclusione dei vari consigli di classe, ecc.). Se nella precedente domanda B.X si è indicato "Altro" si prega di specificare di chi si tratta nel presente campo.

## **C - Organizzazione scolastica, sensibilizzazione e progettazione di percorsi educativi inclusivi per alunni/allievi con BES**

La presente sezione C si prefigge di rilevare e quantificare, nei limiti del possibile, alcuni aspetti di natura organizzativa, formativa e didattica messi in atto dall'Istituzione Scolastica per favorire la pratica e la cultura dell'inclusione.

#### *C.1 - Da inizio anno scolastico in quante classi si sono svolti progetti e/o attività che avevano tra i propri obiettivi principali la promozione della cultura della diversità e dell'inclusione? (in percentuale sul totale delle classi)*

Rilevare e inserire il numero (in valore assoluto) di classi in cui si sono svolti progetti e/o attività che avevano tra i propri obiettivi principali la promozione della cultura della diversità e dell'inclusione rispetto agli alunni con BES.

## *C.2 - Da inizio anno scolastico quanti progetti si sono svolti che avevano tra i propri obiettivi principali la promozione della cultura della diversità e dell'inclusione ? (numero)*

Rilevare e inserire il numero (in valore assoluto) di progetti che si sono svolti progetti che avevano tra i propri obiettivi principali la promozione della cultura della diversità e dell'inclusione rispetto agli alunni con BES.

#### *C.3 - N° PEI redatti dai Gruppi Tecnici (numero)*

Rilevare e inserire il numero (in valore assoluto) PEI redatti dai Gruppi Tecnici.

## *C.4 - N° di "Piani Personalizzati" redatti dal Team Docenti in PRESENZA di diagnosi/relazione sanitaria (ad es. per alunni con DSA, ADHD, DL ecc…) (numero)*

Per rispondere alla domanda occorre rilevare e inserire il numero (in valore assoluto) di piani didattici personalizzati (PDP) redatti dal Team Docenti in presenza di diagnosi/relazione sanitaria (ad es. per i DSA, ADHD, DL ecc.).

NB: per la Scuola dell'Infanzia il riferimento è ai "Piani Didattici di lavoro"(e non ai PDP) e gli esempi si riferiscono soltanto ai Disturbi dell'Attenzione e Iperattività (ADHD) e ai Disturbi del Linguaggio (DL).

## *C.5 - N° di "Piani Personalizzati" redatti dal Team Docenti in ASSENZA di diagnosi/relazione sanitaria (numero)*

Per rispondere alla domanda occorre rilevare e inserire il numero (in valore assoluto) di Piani personalizzati redatti dal Team Docenti in *assenza* di diagnosi/relazione sanitaria, e quindi sulla base di osservazioni e decisioni assunte dal Team/Consiglio di classe dei docenti, in accordo con le famiglie degli alunni/allievi interessati.

NB: per la Scuola dell'Infanzia il riferimento è ai "Piani Didattici di lavoro"(e non ai PDP), anche in questo caso redatti in *assenza* di diagnosi/relazione sanitaria, e quindi sulla base di osservazioni e decisioni assunte dal Team dei docenti in accordo con le famiglie dei bambini interessati.

#### *C.6 - Che rilevanza assume la didattica inclusiva (ad es. strategie di lavoro collaborativo in coppia o in piccoli gruppi; individualizzazione e adattamento di spazi, materiali e forme di comunicazione) all'interno del PTOF?*

E' possibile indicare una sola risposta tra quattro predefinite e selezionabili dalla seguente tabella.

E' un aspetto che si intende sviluppare e far emergere maggiormente E' un aspetto strategico e prioritario del Piano formativo dell'Istituzione Scolastica E' un aspetto secondario rispetto ad altri considerati prioritari E' un aspetto trattato come tutti gli altri aspetti

#### *C.7 - Che rilevanza assume l'organizzazione di momenti dedicati al confronto tra Docenti e alla coprogettazione didattica inclusiva a livello di istituto all'interno del PTOF e/o altri documenti ufficiali?* E' possibile indicare una sola risposta tra quattro predefinite e selezionabili da tabella.

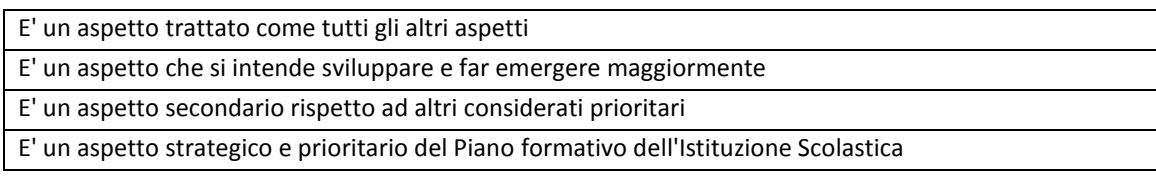

#### *C.8 - Quanto si stima sia diffusa la pratica della didattica inclusiva all'interno dell'Istituzione Scolastica?* E' possibile indicare una sola risposta tra quattro predefinite e selezionabili da tabella.

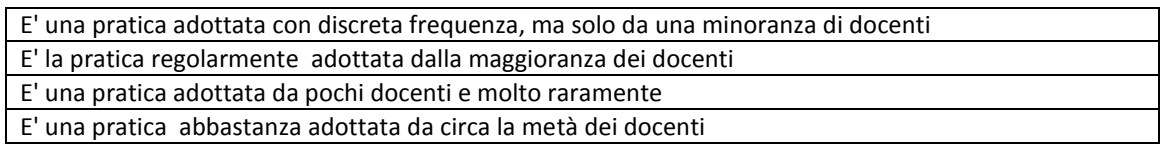

## *C.X - Soggetto/i che ha/hanno curato la raccolta dati della sezione C*

Indicare tra le figure riportate nella tabella seguente, il/i soggetto/i che ha/hanno curato la raccolta dati selezionandone uno o più tra quelli presenti a fianco. Sono possibili scelte multiple.

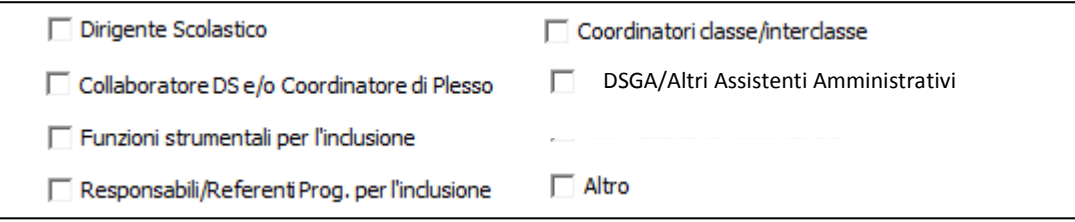

## *C.Y - Modalità di raccolta dati della sezione C della scheda*

Descrivere brevemente la/le modalità di raccolta dati inseriti nella presente sezione C (ad es. contatti o interviste con la segreteria, con i colleghi, con i referenti per l'inclusione dei vari consigli di classe, ecc.). Se nella precedente domanda C.X si è indicato "Altro" si prega di specificare di chi si tratta nel presente campo.

## **D - Coinvolgimento della comunità scolastica nelle attività inclusive**

Rilevare aspetti e modalità di coinvolgimento della comunità scolastica in attività inclusive.

## *D.1 - Indicare per ogni figura/funzione professionale indicata in tabella quanti soggetti compongono il/i Gruppo/i di lavoro per l'inclusione (GLI)*

Il dato in D.1 presenta il numero totale (in valore assoluto) di membri, suddivisi in diverse tipologie predefinite, della comunità scolastica che compongono il/i Gruppo/i di lavoro per l'inclusione (GLI). Per una definizione delle caratteristiche e funzioni del GLI di Istituto, si rimanda a quanto previsto dalla CM 8 del 6/3/2013.<sup>3</sup>

NB: Il valore non deve essere inserito in quanto è calcolato in automatico come totale della somma dei dati contenuti nelle domande da D.1.1 a D.1.11.

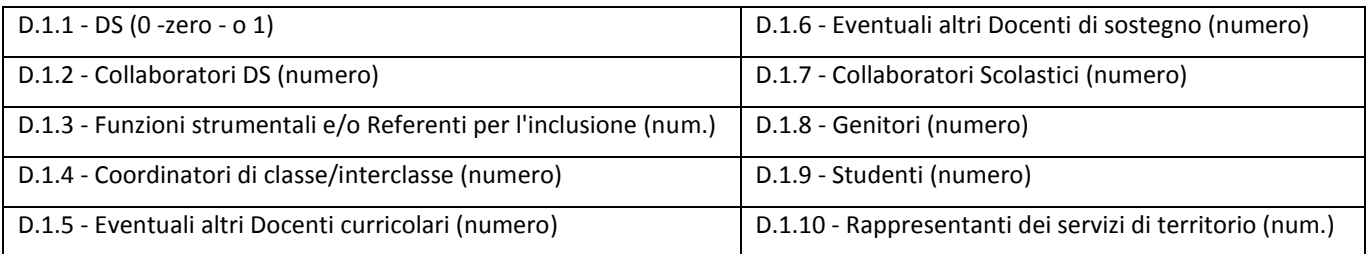

NB: nel PAI la domanda sulla composizione del GLI compare nella scheda relativa a ciascun ordine di scuola e/o indirizzo per la scuola secondaria di secondo grado; se però "come è probabile" all'interno di una singola Autonomia Scolastica il GLI è unico, ovverosia: nel caso in cui i membri del GLI siano gli stessi, a prescindere dalle differenti scuole per ordine e grado che compongono l'Autonomia Scolastica, si prega di indicarlo nella domanda "M-Note finali" della scheda "Dati comuni", utilizzando la seguente formulazione: "GLI unico a livello di Autonomia Scolastica". Es.: in un dato IC, composto da Scuola dell'Infanzia e Scuola Primaria i membri del GLI

 3 1. Fermo restando quanto previsto dall'art. 15 comma 2 della L. 104/92, i compiti del Gruppo di lavoro e di studio d'Istituto (GLHI) si estendono alle problematiche relative a tutti i BES. A tale scopo i suoi componenti sono integrati da tutte le risorse specifiche e di coordinamento presenti nella scuola (funzioni strumentali, insegnanti per il sostegno, AEC, assistenti alla comunicazione, docenti "disciplinari" con esperienza e/o formazione specifica o con compiti di coordinamento delle classi, genitori ed esperti istituzionali o esterni in regime di convenzionamento con la scuola), in modo da assicurare all'interno del corpo docente il trasferimento capillare delle azioni di miglioramento intraprese e un'efficace capacità di

rilevazione e intervento sulle criticità all'interno delle classi. Tale Gruppo di lavoro assume la denominazione di Gruppo di lavoro per l'inclusione (in sigla GLI) e svolge le seguenti funzioni:

<sup>•</sup> rilevazione dei BES presenti nella scuola;

<sup>•</sup> raccolta e documentazione degli interventi didattico-educativi posti in essere anche in funzione di azioni di apprendimento organizzativo in rete tra scuole e/o in rapporto con azioni strategiche dell'Amministrazione;

<sup>•</sup> focus/confronto sui casi, consulenza e supporto ai colleghi sulle strategie/metodologie di gestione delle classi;

<sup>•</sup> rilevazione, monitoraggio e valutazione del livello di inclusività della scuola; raccolta e coordinamento delle proposte formulate dai singoli GLH Operativi sulla base delle effettive esigenze, ai sensi dell'art. 1, c. 605, lettera b, della legge 296/2006, tradotte in sede di definizione del PEI come stabilito dall'art. 10 comma 5 della Legge 30 luglio 2010 n. 122;

<sup>•</sup> elaborazione di una proposta di Piano Annuale per l'Inclusività riferito a tutti gli alunni con BES, da redigere al termine di ogni anno scolastico (entro il mese di Giugno).

sono esattamente gli stessi (per numerosità e composizione) e pertanto riportato in tutte e due le scuole; in questo caso, e solo in questo caso, va riportata l'indicazione: "GLI unico a livello di Autonomia Scolastica".

## *D.1.11 - Altro (numero)*

## *D.1.11.1 - Specificare "Altro"*

Specificare le altre eventuali figure conteggiate nel precedente punto D.1.11

## *D.2 - Quanti addetti del Personale ATA forniscono assistenza di base e/o in mensa agli alunni con disabilità? (numero)*

Rilevare e inserire il numero (in valore assoluto) il numero di addetti del Personale ATA che mediamente nel corso dell'anno fornisce assistenza di base e/o in mensa.

## *D.3 - Quanti addetti del Personale ATA collaborano a progetti di inclusione/laboratori integrati? (numero)*

Rilevare e inserire il numero (in valore assoluto) il numero di addetti del Personale ATA nel corso dell'anno ha partecipato a progetti di inclusione/laboratori integrati.

#### *D.4 - Segnalare eventuali problemi sul coinvolgimento dei Docenti curricolari e/o del Personale ATA*

*D.5 - Quali di queste procedure organizzative vengono adottate dall'Istituzione Scolastica, a livello sistemico, per garantire il coinvolgimento delle famiglie di alunni/allievi con disabilità nei processi inclusivi ? (Si deve selezionare una risposta di tipo 'A' e una risposta di tipo 'B')*

Segnalare, tra le modalità organizzative predefinite nella tabella seguente, quella prevalentemente utilizzata a livello sistemico dall'Istituzione Scolastica, per garantire il coinvolgimento delle famiglie di alunni con disabilità nei processi inclusivi. Si deve selezionare una risposta di tipo "A" e una risposta di tipo "B"; in totale alla domanda D.5 si devono quindi fornire 2 risposte.

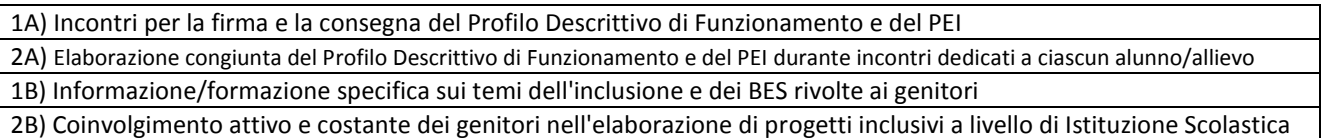

## *D.5.1 - Altro (specificare)*

Specificare brevemente, ed eventualmente, altre modalità adottate e non presenti tra quelle indicate nella tabella relativa alla domanda D.5.

## *D.6 - Quali di queste procedure organizzative vengono adottate dall'Istituzione Scolastica, a livello sistemico, per garantire il coinvolgimento delle famiglie di alunni con Bisogni Educativi Speciali (escluse le disabilità) nei processi inclusivi?* (*Si deve selezionare una risposta di tipo 'A' e una risposta di tipo 'B')*

Segnalare, tra le modalità organizzative predefinite nella tabella seguente, quella prevalentemente utilizzata a livello sistemico dall'Istituzione Scolastica, per garantire il coinvolgimento delle famiglie di alunni con disabilità nei processi inclusivi. Si deve selezionare una risposta di tipo "A" e una risposta di tipo "B". Si deve selezionare una risposta di tipo "A" e una risposta di tipo "B"; in totale alla domanda D.6 si devono quindi fornire 2 risposte.

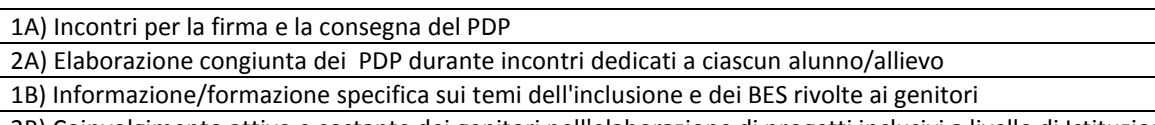

2B) Coinvolgimento attivo e costante dei genitori nell'elaborazione di progetti inclusivi a livello di Istituzione Scolastica

## *D.6.1 - Altro (specificare)*

Specificare brevemente, ed eventualmente, altre modalità adottate e non presenti tra quelle indicate nella tabella relativa alla domanda D.6.

## *D.7 - Qual è il livello di coinvolgimento e collaborazione in attività inclusive delle famiglie degli alunni/allievi con BES ?*

Rilevare e quantificare il livello di coinvolgimento e collaborazione in attività inclusive delle famiglie degli alunni con BES secondo alcune modalità specificate nelle tre domande successive.

## *D.7.1 - Le famiglie in che percentuale partecipano a momenti informativi/formativi organizzati dall'Istituzione Scolastica?*

E' possibile indicare un valore da una lista predefinita tra quattro classi percentuali come da seguente tabella:

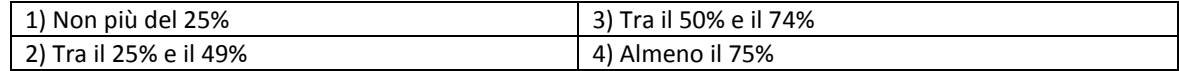

#### *D.7.2 - Le famiglie in che percentuale partecipano attivamente a incontri dedicati alla redazione dei documenti (PEI, PDP, PDF)?*

E' possibile indicare un valore da una lista predefinita tra quattro classi percentuali come da seguente tabella:

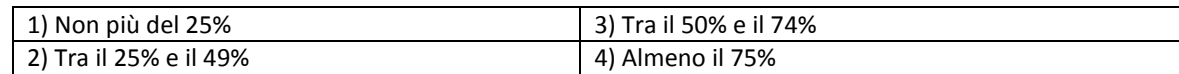

#### *D.7.3 - Le famiglie in che percentuale partecipano e collaborano alla realizzazione di progetti inclusivi?*

E' possibile indicare un valore da una lista predefinita tra quattro classi percentuali come da seguente tabella:

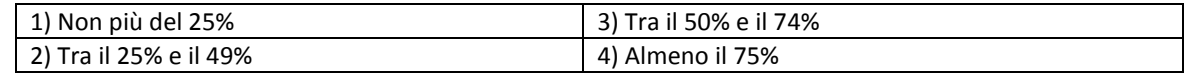

## *D.X - Soggetto/i che ha/hanno curato la raccolta dati della sezione D*

Indicare tra le figure riportate nella tabella seguente, il/i soggetto/i che ha/hanno curato la raccolta dati selezionandone uno o più tra quelli presenti a fianco. Sono possibili scelte multiple.

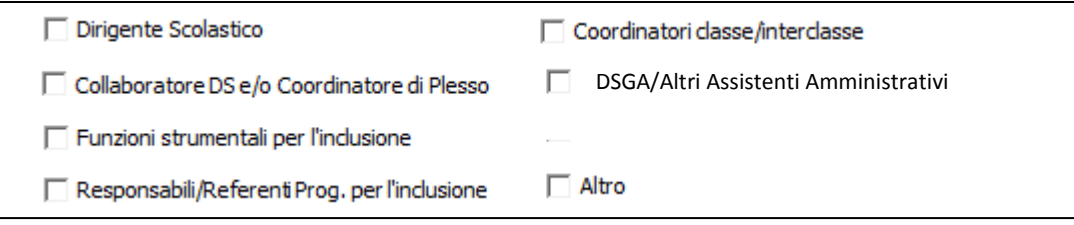

## *D.Y - Modalità di raccolta dati della sezione D della scheda*

Descrivere brevemente la/le modalità di raccolta dati inseriti nella presente sezione D (ad es. contatti o interviste con la segreteria, con i colleghi, con i referenti per l'inclusione dei vari consigli di classe, ecc.). Se nella precedente domanda D.X si è indicato "Altro" si prega di specificare di chi si tratta nel presente campo.

#### \*\*\*\*

## **SCHEDA DI RILEVAZIONE RELATIVA AI "DATI COMUNI" (DATI RILEVATI IN AGGREGATO A LIVELLO DI AUTONOMIA SCOLASTICA<sup>4</sup> , v. "Introduzione" nella presente Guida)**

#### PARTE I.B. - DATI COMUNI A LIVELLO DI AUTONOMIA SCOLASTICA IN MERITO ALL'INCLUSIONE

La presente parte I.B si prefigge: E) esplorare e fornire alcuni dati quantitativi sui rapporti esistenti tra l'Autonomia Scolastica e il territorio in tema di inclusione; F) esplorare e fornire alcuni dati quantitativi sui Progetti territoriali integrati in tema di inclusione a cui partecipa l'Autonomia Scolastica; G) rilevare e quantificare le risorse economiche interne dedicate all'inclusione, secondo i fondi di origine e relativa incidenza; H) rilevare e quantificare le risorse economiche esterne dedicate all'inclusione secondo la provenienza e le principali categorie di destinatari.

 4 In questa scheda il livello di aggregazione dati richiesto è quello dell'Autonomia Scolastica nel suo complesso. Per ulteriori dettagli ed esemplificazioni si veda la Nota introduttiva della presente Guida.

Per i rarissimi casi di Autonomie Scolastiche o Istituti Paritari Onnicomprensivi si richiede – se possibile - di compilare due Schede comuni, la prima per le IS il Primo Ciclo e la seconda per le IS il Secondo Ciclo (ovviamente i dati devono essere accorpati come esemplificato nella Nota introduttiva. Nel caso in cui non sia possibile distinguere i dati, ci si limiti a riportarli tutti insieme, indicandolo però con una breve nota in corrispondenza dell'ultimo item "M-Nota finale".

## **E - Rapporti con il territorio in tema di inclusione**

## *E.1 - L'Autonomia Scolastica a quanti accordi di programma / protocolli / reti territoriali / convenzioni partecipa in tema di inclusione?*

Rilevare e inserire il numero (in valore assoluto) degli accordi di programma/dei protocolli di intesa/delle reti territoriali/delle convenzioni a cui partecipa l'Autonomia Scolastica.

#### *E.1.1. - Specificare quali*

Specificare le modalità di collaborazione di cui al punto E.1.

#### *E.2 - L' Autonomia Scolastica quanti progetti sull'inclusione a livello di scuola ha attivi ?*

Rilevare e inserire il numero (in valore assoluto) di progetti sull'inclusione a cui partecipa l'Autonomia Scolastica.

NB: tra i progetti volti a favorire l'inclusione andrebbero anche inclusi quei progetti che favoriscono l'inserimento di alunni/allievi di origine straniera e con difficoltà linguistiche, i progetti comunque finalizzati a ridurre la dispersione scolastica o anche quelli rivolti agli studenti ospedalizzati o temporaneamente costretti a casa per svariati motivi.

#### *E.2.1. - Specificare quali*

Specificare i progetti sull'inclusione di cui al punto E.2.

#### *E.3 - L' Autonomia Scolastica mantiene rapporti con I Centri Territoriali di Supporto-CTS / Centri Territoriali per l'Inclusione-CTI / Unità territoriale di servizi professionali per i docenti Necessità Educative Speciali-UTS? (SI/NO)*

Rispondere affermativamente anche se il rapporto è limitato anche a solo uno dei Centri/Unità territoriali sopra specificati.

## *E.3.1 - Formazione (SI/NO)*

Rispondere affermativamente se l'ambito tematico del rapporto riguarda (anche se non esclusivamente) la formazione.

#### *E.3.2 - Consulenza (SI/NO)*

Rispondere affermativamente se l'ambito tematico del rapporto riguarda (anche se non esclusivamente) la consulenza.

## *E.3.3 - Comodato d'uso (SI/NO)*

Rispondere affermativamente se l'ambito tematico del rapporto riguarda (anche se non esclusivamente) il comodato d'uso.

#### *E.X - Soggetto/i che ha/hanno curato la raccolta dati della sezione E*

Indicare tra le figure riportate nella tabella seguente, il/i soggetto/i che ha/hanno curato la raccolta dati selezionandone uno o più tra quelli presenti a fianco. Sono possibili scelte multiple.

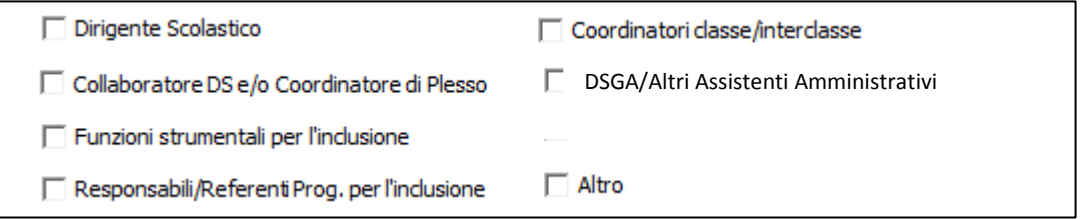

## *E.Y - Modalità di raccolta dati della sezione E della scheda*

Descrivere brevemente la/le modalità di raccolta dati inseriti nella presente sezione E (ad es. contatti o interviste con la segreteria, con i colleghi, con i referenti per l'inclusione dei vari consigli di classe, ecc.). Se nella precedente domanda E.X si è indicato "Altro" si prega di specificare di chi si tratta nel presente campo.

**F - Progetti territoriali integrati dell'Autonomia Scolastica in tema di inclusione**

*F.1. - L' Autonomia Scolastica a quanti progetti territoriali partecipa ?*

Rilevare e inserire il numero (in valore assoluto) dei progetti territoriali sull'inclusione a cui partecipa l'Autonomia Scolastica.

## *F.1.1 - Specificare quali*

Specificare i progetti territoriali sull'inclusione di cui al punto F.1 .

## *F.1.2. Con quali attori ? (selezioni multiple possibili)*

Selezionare uno o più valori tra quelli riportati nella seguente tabella

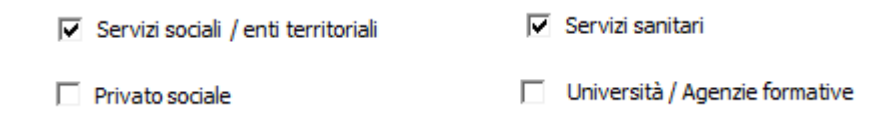

## *F.2 - L'Autonomia Scolastica quanti progetti territoriali integrati sull'inclusione ha attivi con Istituzioni del privato sociale?*

Rilevare e inserire il numero (in valore assoluto) di progetti territoriali integrati sull'inclusione a cui partecipa l'Autonomia Scolastica in collaborazione con Istituzioni del privato sociale (come ad es. associazioni, fondazioni, cooperative, ecc.).

## *F.2.1 - Specificare quali*

Specificare i progetti territoriali sull'inclusione di cui al punto F.2.

## *F.3 - Quanti sono gli operatori esterni che collaborano con l'Autonomia Scolastica nei progetti territoriali integrati di cui sopra ?*

Rilevare e inserire il numero (in valore assoluto) di operatori del privato sociale che collaborano con l'l'Autonomia Scolastica nell'ambito dei progetti territoriali integrati sull'inclusione di cui al precedente punto F.2.

#### *F.4 - L' Autonomia Scolastica quanti progetti territoriali integrati sull'inclusione ha attivi con i Servizi sanitari ?*

Rilevare e inserire il numero (in valore assoluto) di progetti territoriali integrati sull'inclusione a cui partecipa l'Autonomia Scolastica in collaborazione con i Servizi sanitari.

## *F.4.1 - Specificare quali*

Specificare i progetti territoriali sull'inclusione di cui al punto F.4.

## *F.5 - L'Autonomia Scolastica quanti progetti territoriali integrati sull'inclusione ha attivi con Università o altri Centri di ricerca e formazione ?*

Rilevare e inserire il numero (in valore assoluto) di progetti territoriali integrati sull'inclusione a cui partecipa l'Autonomia Scolastica in collaborazione con Università o altri Centri di ricerca e formazione.

## *F.5.1 - Specificare quali*

Specificare i progetti territoriali sull'inclusione di cui al punto F.5.

## *F.6 – L'Autonomia Scolastica quanti progetti territoriali integrati sull'inclusione ha attivi con i Servizi sociali/enti territoriali ?*

Rilevare e inserire il numero (in valore assoluto) di progetti territoriali integrati sull'inclusione a cui partecipa l'Autonomia Scolastica in collaborazione con i Servizi sociali o enti territoriali.

## *F.6.1 – Specificare quali*

Specificare i progetti territoriali sull'inclusione di cui al punto F.6.

#### *F.7 - Altro*

Rilevare e inserire il numero (in valore assoluto) di progetti territoriali integrati sull'inclusione che non siano quelli inseriti nei punti da F.1 a F.5.

## *F.7.1 - Specificare "Altro"*

Specificare i progetti territoriali sull'inclusione di cui al punto F.7.

## *F.X - Soggetto/i che ha/hanno curato la raccolta dati della sezione F*

Indicare tra le figure riportate nella tabella seguente, il/i soggetto/i che ha/hanno curato la raccolta dati selezionandone uno o più tra quelli presenti a fianco. Sono possibili scelte multiple.

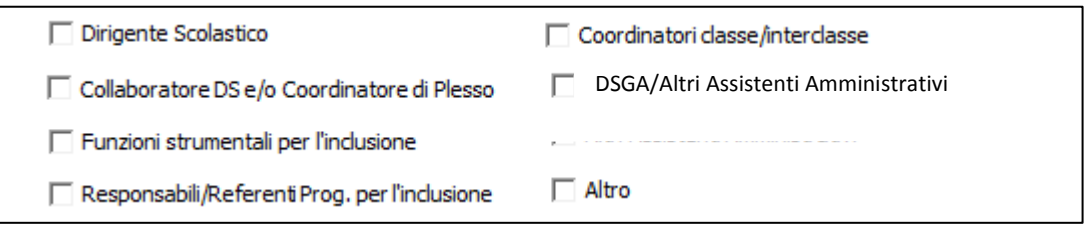

## *F.Y - Modalità di raccolta dati della sezione F della scheda*

Descrivere brevemente la/le modalità di raccolta dati inseriti nella presente sezione F (ad es. contatti o interviste con la segreteria, con i colleghi, con i referenti per l'inclusione dei vari consigli di classe, ecc.). Se nella precedente domanda F.X si è indicato "Altro" si prega di specificare di chi si tratta nel presente campo.

**G - Risorse economiche interne dedicate all'inclusione** *(NB: dati espressi sempre al "lordo Stato")*

*G.1 - Quante risorse sono impegnate dal fondo per le Funzioni Strumentali con finalità inclusive ? (dati in €)*

*G.1.1 - Qual è la percentuale delle risorse di cui al punto G.1 rispetto al fondo complessivo per le Funzioni Strumentali?*

*G.2 - Quante risorse sono impegnate dal Fondo d'Istituto per finalità inclusive (dati in €)*

*G.2.1 - Qual è la percentuale delle risorse di cui al punto G.2 rispetto al Fondo d'Istituto?*

*G.3. - A quanto ammontano eventuali ulteriori fondi a bilancio dell'Autonomia Scolastica, impegnati per i progetti inclusivi ? (dati in €)*

*G.4. - Quante risorse sono dedicate al finanziamento di percorsi formativi inclusivi per il proprio Personale (dati in €)*

## *G.X - Soggetto/i che ha/hanno curato la raccolta dati della sezione G*

Indicare tra le figure riportate nella tabella seguente, il/i soggetto/i che ha/hanno curato la raccolta dati selezionandone uno o più tra quelli presenti a fianco. Sono possibili scelte multiple.

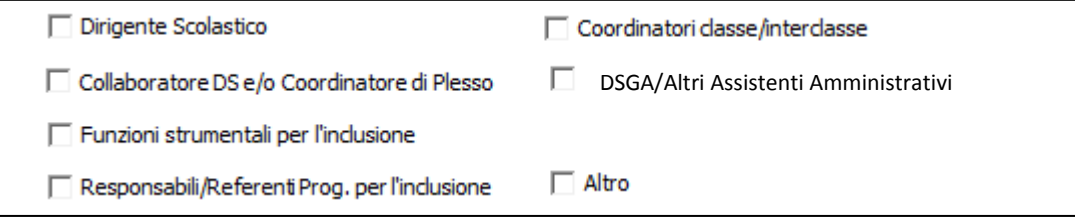

## *G.Y - Modalità di raccolta dati della sezione G della scheda*

Descrivere brevemente la/le modalità di raccolta dati inseriti nella presente sezione G (ad es. contatti o interviste con la segreteria, con i colleghi, con i referenti per l'inclusione dei vari consigli di classe, ecc.). Se nella precedente domanda G.X si è indicato "Altro" si prega di specificare di chi si tratta nel presente campo.

```
H - Risorse economiche esterne dedicate all'inclusione (NB: dati espressi sempre al "lordo Stato")
```
## *H.1 - Contributi erogati all'Autonomia Scolastica per l'inclusione di competenza del presente Anno Scolastico (Totale):*

Il dato in H.1 presenta il totale delle risorse economiche esterne per finalità inclusive a disposizione dell'Autonomia Scolastica. Si osservi che nell'ambito delle finalità inclusive, devono anche essere comprese

tutte quelle attività, programmi, progetti mirati a ridurre la dispersione scolastica e alla valorizzazione delle diversità.

NB: Il valore non deve essere inserito in quanto è calcolato in automatico come totale dei dati contenuti nei punti da H.1.1 a H.1.9.

## *H.1.1 - Comune (dati in €)*

Rilevare e inserire l'ammontare delle risorse economiche per finalità inclusive erogate dal Comune.

#### *H.1.2 - Città metropolitana/Provincia (dati in €)*

Rilevare e inserire l'ammontare delle risorse economiche per finalità inclusive erogate dalla Città metropolitana/Provincia.

#### *H.1.3 - Circoscrizione-i / Consorzi / Unioni di Comuni (dati in €)*

Rilevare e inserire l'ammontare delle risorse economiche per finalità inclusive erogate da Città metropolitana/Provincia.

#### *H.1.4 - Contributi delle famiglie al piano dell'offerta formativa (dati in €)*

Rilevare e inserire l'ammontare delle risorse economiche per finalità inclusive erogate al piano dell'offerta formativa dalle famiglie.

#### *H.1.5 - Regione (dati in €)*

Rilevare e inserire l'ammontare delle risorse economiche per finalità inclusive erogate dalla Regione.

#### *H.1.6 - USR (dati in €)*

Rilevare e inserire l'ammontare delle risorse economiche per finalità inclusive erogate dall'USR.

#### *H.1.7 - MIUR (esclusi FIS, FS e Funzioni Aggiuntive ATA) (dati in €)*

Rilevare e inserire l'ammontare delle risorse economiche per finalità inclusive erogate dal MIUR (esclusi FIS, FS e Funzioni Aggiuntive ATA).

#### *H.1.8 - Fondazioni o altri soggetti privati sostenitori (dati in €)*

Rilevare e inserire l'ammontare delle risorse economiche per finalità inclusive erogate da Fondazioni o altri soggetti privati sostenitori.

## *H.1.9 - Altri finanziamenti/progetti (dati in €)*

Rilevare e inserire l'ammontare delle risorse economiche per finalità inclusive provenienti da soggetti esterni che non siano già stati inclusi nei punti da H.1 a H.8.

## *H.1.9.1 - Specificare gli altri finanziamenti/progetti di cui al precedente punto H.1.9*

Indicare e descrivere brevemente i soggetti e le finalità delle risorse di cui al punto H.1.9.

#### *H.2 - Utilizzo di queste risorse economiche esterne dedicate all'inclusione*

Rilevare e ripartire per alcune principali tipologie di destinatari le risorse economiche esterne destinate a finalità inclusive.

#### *H.2.1 - Per Personale interno (dati in €) H.2.2 - Per esperti esterni (dati in €) H.2.3 - Altro (dati in €)*

## *H.2.3.1 - Specificare "Altro"*

Indicare e descrivere brevemente i soggetti e le finalità delle risorse di cui al punto H.2.3.

#### *H.X - Soggetto/i che ha/hanno curato la raccolta dati della sezione H*

Indicare tra le figure riportate nella tabella seguente, il/i soggetto/i che ha/hanno curato la raccolta dati selezionandone uno o più tra quelli presenti a fianco. Sono possibili scelte multiple.

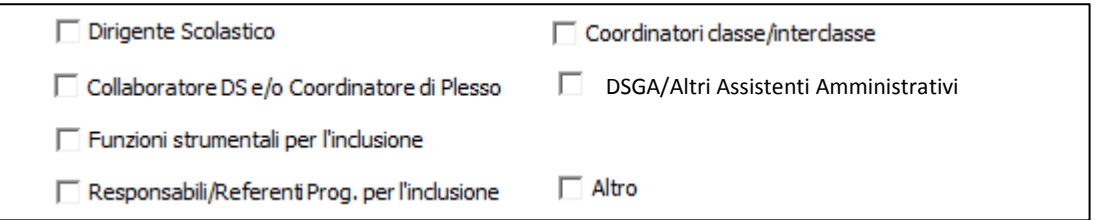

# *H.Y - Modalità di raccolta dati della sezione H della scheda*

Descrivere brevemente la/le modalità di raccolta dati inseriti nella presente sezione H (ad es. contatti o interviste con la segreteria, con i colleghi, con i referenti per l'inclusione dei vari consigli di classe, ecc.). Se nella precedente domanda H.X si è indicato "Altro" si prega di specificare di chi si tratta nel presente campo.

# *PARTE II –*

## *OBIETTIVI DI INCREMENTO DELL'INCLUSIVITÀ PROPOSTI PER IL PROSSIMO ANNO - TABELLE DI RACCORDO CON IL RAV (RAPPORTO DI AUTOVALUTAZIONE)*

#### **I - Sintesi dei punti di forza e di criticità rilevati, a partire dalle domande guida del RAV**

*I.1 - La scuola realizza attività per favorire l'inclusione degli studenti con disabilità nel gruppo dei pari* E' possibile selezionare un solo valore tra i quattro della seguente tabella.

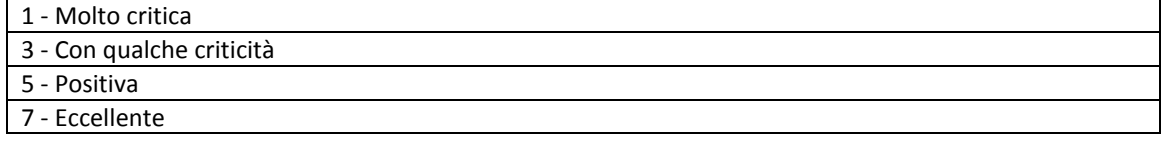

#### *I.2 - Queste attività sono efficaci?*

E' possibile selezionare un solo valore tra i quattro della seguente tabella.

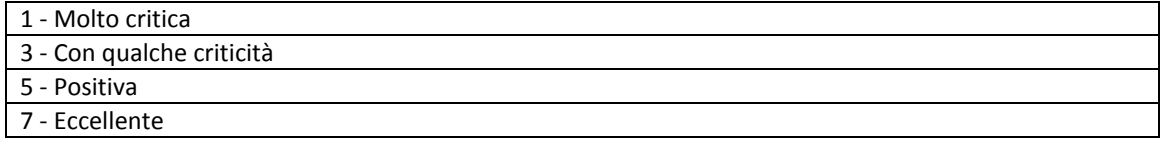

#### *I.3 - Gli insegnanti curricolari e di sostegno utilizzano metodologie che favoriscono una didattica inclusiva?* E' possibile selezionare un solo valore tra i quattro della seguente tabella.

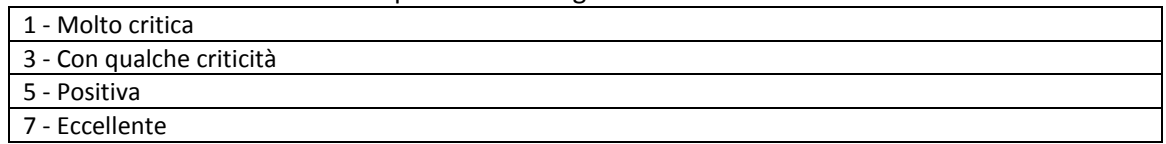

# *I.4 - Questi interventi sono efficaci?*

E' possibile selezionare un solo valore tra i quattro della seguente tabella.

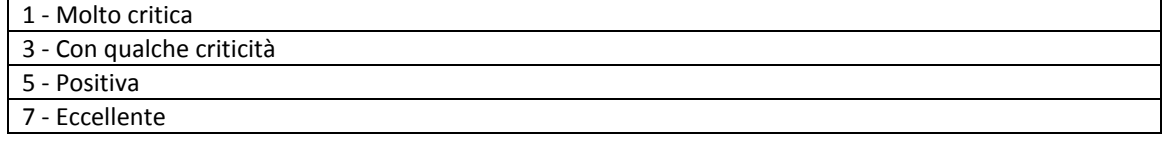

#### *I.5 - Il raggiungimento degli obiettivi definiti nei Piani Educativi Individualizzati viene monitorato con regolarità?*

E' possibile selezionare un solo valore tra i quattro della seguente tabella.

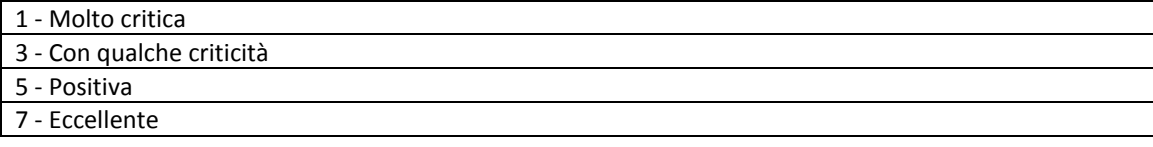

## *I.6 - In che modo la scuola si prende cura degli altri studenti con bisogni educativi speciali?*

E' possibile selezionare un solo valore tra i quattro della seguente tabella.

1 - Molto critica

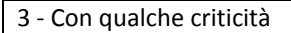

- 5 Positiva
- 7 Eccellente

#### *I.7 - I Piani Didattici Personalizzati sono aggiornati con regolarità?*

E' possibile selezionare un solo valore tra i quattro della seguente tabella.

- 1 Molto critica
- 3 Con qualche criticità 5 - Positiva
- 7 Eccellente

# *I.8 - La scuola realizza attività di accoglienza per gli studenti stranieri da poco in Italia?*

E' possibile selezionare un solo valore tra i quattro della seguente tabella.

1 - Molto critica 3 - Con qualche criticità 5 - Positiva 7 - Eccellente

## *I.9 - Questi interventi riescono a favorire l'inclusione degli studenti stranieri?*

E' possibile selezionare un solo valore tra i quattro della seguente tabella.

- 1 Molto critica 3 - Con qualche criticità 5 - Positiva
- 7 Eccellente

# *I.10 - La scuola realizza percorsi di lingua italiana per gli studenti stranieri da poco in Italia?*

E' possibile selezionare un solo valore tra i quattro della seguente tabella.

- 1 Molto critica 3 - Con qualche criticità 5 - Positiva
- 7 Eccellente

## *I.11 - Questi interventi riescono a favorire il successo scolastico*

E' possibile selezionare un solo valore tra i quattro della seguente tabella.

- 1 Molto critica
- 3 Con qualche criticità
- 5 Positiva
- 7 Eccellente

## *I.12 - La scuola realizza attività su temi interculturali e/o sulla valorizzazione delle diversità?*

E' possibile selezionare un solo valore tra i quattro della seguente tabella.

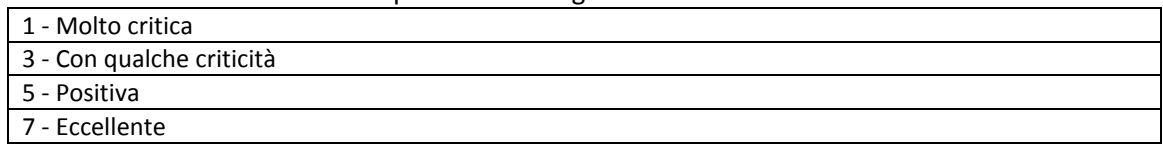

## *I.13 - Qual è la ricaduta di questi interventi sulla qualità dei rapporti tra gli studenti?*

E' possibile selezionare un solo valore tra i quattro della seguente tabella.

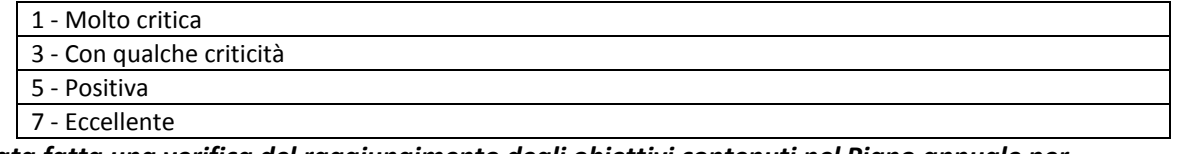

#### *I.14 - È stata fatta una verifica del raggiungimento degli obiettivi contenuti nel Piano annuale per l'inclusione?*

E' possibile selezionare un solo valore tra i quattro della seguente tabella.

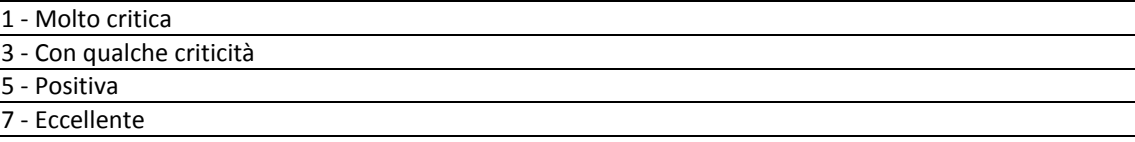

*I.15 - Descrivere sinteticamente i punti di forza e di debolezza relativi all'inclusività dell'Autonomia scolastica:*

*I.15.1 - Punti di forza*

*I.1.2 - Punti di debolezza*

## *I.X - Soggetto/i che ha/hanno curato la raccolta dati della sezione I*

Indicare tra le figure riportate nella tabella seguente, il/i soggetto/i che ha/hanno curato la raccolta dati selezionandone uno o più tra quelli presenti a fianco. Sono possibili scelte multiple.

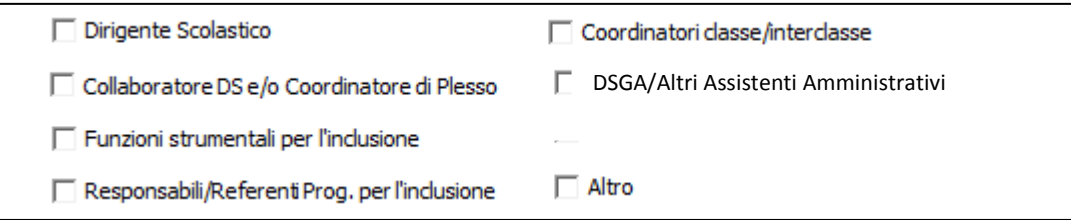

## *I.Y - Modalità di raccolta dati della sezione I della scheda*

Descrivere brevemente la/le modalità di raccolta dati inseriti nella presente sezione I (ad es. contatti o interviste con la segreteria, con i colleghi, con i referenti per l'inclusione dei vari consigli di classe, ecc.). Se nella precedente domanda I.X si è indicato "Altro" si prega di specificare di chi si tratta nel presente campo.

## **L - Obiettivi di incremento dell'inclusività proposti: Obiettivi di processo**

*L.1 - Si ricorda che, nel modello RAV, gli obiettivi di processo sono finalizzati al raggiungimento delle priorità riferite agli esiti degli studenti*

## *L.1.1 - Area di processo: Inclusione (descrizione dell'obiettivo di processo)*

*L.2 - (RAV 5.2.2) Indicare in che modo gli obiettivi di processo possono contribuire al raggiungimento delle priorità (esiti degli studenti)*

## *L.X - Soggetto/i che ha/hanno curato la raccolta dati della sezione L*

Indicare tra le figure riportate nella tabella seguente, il/i soggetto/i che ha/hanno curato la raccolta dati selezionandone uno o più tra quelli presenti a fianco. Sono possibili scelte multiple.

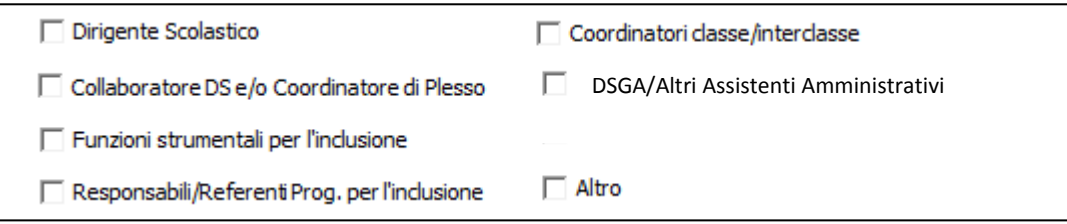

## *L.Y - Modalità di raccolta dati della sezione I della scheda*

Descrivere brevemente la/le modalità di raccolta dati inseriti nella presente sezione L (ad es. contatti o interviste con la segreteria, con i colleghi, con i referenti per l'inclusione dei vari consigli di classe, ecc.). Se nella precedente domanda L.X si è indicato "Altro" si prega di specificare di chi si tratta nel presente campo.

#### **M - Note finali**

*M.1 - Note finali libere, a titolo di esempio, per:*

- *riassumere eventuali suggerimenti e/o difficoltà nella compilazione della scheda PAI;*
- *fornire un quadro di riferimento e di contesto in cui opera l'Autonomia Scolastica;*
- *fornire delle precisazioni riferite a domande (di cui va riportato il codice) che, a giudizio del compilatore, possano integrare meglio il quadro informativo relativo;*
- *specificare se il GLI è unico (cioè composto dallo stesso numero e soggetti) per tutta l' Autonomia Scolastica (v. NB in D.1.11.1);*
- *indicare ogni altra informazione che l'IS ritiene utile fornire per meglio illustrare la propria condizione e problematiche con riferimento ai temi dell'inclusività.*